#### **Server-Side Networking** CSE 333 Summer 2019

**Instructor:** Aaron Johnston

**Teaching Assistants:**

Yifan Bai Stuart Kol Daniel Lyu Kris Wong

## **About how long did Exercise 14 take?**

- **A. 0-1 Hours**
- **B. 1-2 Hours**
- **C. 2-3 Hours**
- **D. 3-4 Hours**
- **E. 4+ Hours**
- **F. I prefer not to say**

## **Administrivia**

- ❖ Exercise 15 out today
	- Second-to-last exercise; server-side networking
- ❖ Final exam on Friday, August 23rd
	- 1 hour (in lecture), 2 pages allowed as note sheets
	- Will focus on post-midterm topics (C++ templates and on), but may build off midterm topics
	- Course website exams page has policies, topics, and practice finals
- ❖ HW4 posted and files will be pushed to repos today
	- Due last Wednesday of the quarter (8/21)
	- Only 1 late day allowed for HW4 (hard deadline of 8/22)

# **Socket API: Server TCP Connection**

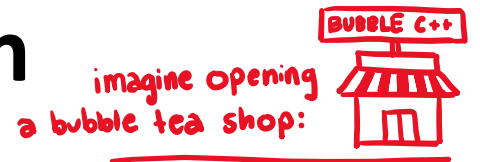

- ❖ Pretty similar to clients, but with additional steps:
	- 1) Figure out the IP address and port on which to listen market research
- $\left(\begin{array}{cc} \text{same as} \\ \text{client} \end{array}\right)$  Create a socket
	- 3) **bind**() the socket to the address(es) and port
	- 4) Tell the socket to listen () for incoming clients open doors; clients line up
	- 5) **accept**() a client connection
- 6) .**read**() and **write**() to that connection
	- 7) **close**() the client socket

"next customer, please!" talk with customer

build the shop

advertise/put up sign

finish transaction

```
* make sure to know the
difference between 3, 4, and 5
```
## **Lecture Objectives**

- ❖ Know what each of the 7 steps of server-side networking does and why it is important
- ❖ *Non-objective*: be able to write server-side networking code from scratch after this lecture
	- **•** You'll have plenty of code to practice with at home  $\odot$
	- $\blacksquare$  Copy and paste is not necessarily a bad thing here  $-$  but make sure you *understand* it well enough to modify it if you have to

#### **Servers**

- ❖ Servers can have multiple IP addresses ("*multihoming*")
	- Usually have at least one externally-visible IP address, as well as a local-only address (127.0.0.1)
- ❖ The goals of a server socket are different than a client socket
	- Want to bind the socket to a particular *port* of one or more IP addresses of the server
	- Want to allow multiple clients to connect to the same port
		- OS uses client IP address and port numbers to direct I/O to the correct server file descriptor

## **Step 1: Figure out IP address(es) & Port**

- ❖ Step 1: **getaddrinfo**() invocation may or may not be needed (but we'll use it)
	- Do you know your IP address(es) already?
		- Static vs. dynamic IP address allocation
		- Even if the machine has a static IP address, don't wire it into the code – either look it up dynamically or use a configuration file
	- Can request listen on all local IP addresses by passing NULL/nullptr as hostname and setting AI PASSIVE in hints.ai\_flags
		- Effect is to use address  $0.0.0.0$  (IPv4) or :: (IPv6)

## **Step 2: Create a Socket**

- ❖ Step 2: **socket**() call is same as before
	- Can directly use constants or fields from result of **getaddrinfo**()
	- **E** Recall that this just returns a file descriptor  $-$  IP address and port are not associated with socket yet

## **Step 3: Bind the socket**

- ❖ int **bind**(int sockfd, const struct sockaddr\* addr, socklen t addrlen);
	- Looks nearly identical to **connect** ()!
	- Returns 0 on success,  $-1$  on error
- ❖ Some specifics for addr:
	- **Address family:** AF INET or AF INET6
		- What type of IP connections can we accept?
		- POSIX systems can handle IPv4 clients via IPv6  $\odot$
	- **Port:** port in network byte order (**htons** () is handy)
	- **Address:** specify *particular* IP address or *any* IP address
		- "Wildcard address" INADDR ANY (IPv4), in6addr any (IPv6)

## **Step 4: Listen for Incoming Clients**

- ❖ int **listen**(int sockfd, int backlog);
	- Tells the OS that the socket is a listening socket that clients can connect to
	- backlog: maximum length of connection queue
		- Gets truncated, if necessary, to defined constant  $SOMAXCONN$
		- The OS will refuse new connections once queue is full until server **accept** () s them (removing them from the queue)
	- Returns 0 on success, -1 on error
	- Clients can start connecting to the socket as soon as **listen** () returns
		- Server can't use a connection until you **accept**() it

One option (note: rough/high-level)

if  $(fd == -1)$  { continue }

retval = bind  $(4d, ...)$ 

retval = listen (fd, SOMAXCONN)

for (r in res) {

close (Fa)<br>continue

if (  $relval$  == -1) {

// error

 $fd = socket( ...)$ 

 $if (refval == -1)$ close (fd)

## **Pseudocode Time**

- → Assume we have set up struct addrinfo hints<br>to get both IPv4 and IPv6 addresses retwal = getaddrinfo(... 8res) to get both IPv4 and IPv6 addresses
	- Write pseudocode to bind to and listen on the first socket that works

```
❖ Pieces you can use:
```
- retval = **getaddrinfo**(..., &res);
- **freeaddrinfo**(res);
- fd = **socket**(...);
- $\blacksquare$  retval =  $\mathbf{bind}(\text{fd}, \ldots);$
- retval = **listen**(fd, SOMAXCONN); freeaddrinfo (res)
- **close**(fd);

```
*Note: not shown: checking if at least one address worked in loop
```
## **Example #1**

- ❖ See server\_bind\_listen.cc
	- Takes in a port number from the command line
	- Opens a server socket, prints info, then listens for connections for 20 seconds
		- Can connect to it using netcat  $(nc)$

## **Step 5: Accept a Client Connection**

- ❖ int **accept**(int sockfd, struct sockaddr\* addr, socklen t\* addrlen);
	- Returns an active, ready-to-use socket file descriptor connected to a client (or  $-1$  on error)
		- sockfd must have been created, bound, *and* listening
		- second "employee" • Pulls a queued connection or waits for an incoming one  $\downarrow$
	- $\blacksquare$  addr and addrlen are output parameters
		- \*addrlen is ALSO a normal parameter: initially set to customers sizeof (\*addr), gets overwritten with the size of the client address
		- Address information of client is written into  $*$  addr
			- Use **inet\_ntop**() to get the client's printable IP address
			- Use **getnameinfo**() to do a *reverse DNS lookup* on the client

from first demo

## **Example #2**

#### ❖ See server\_accept\_rw\_close.cc

- Takes in a port number from the command line
- Opens a server socket, prints info, then listens for connections
	- *Can connect to it using netcat (nc)*
- Accepts connections as they come
- Echoes any data the client sends to it on stdout and also sends it back to the client

## **Something to Note**

- ❖ Our server code is not concurrent
	- Single thread of execution
	- The thread blocks while waiting for the next connection
	- The thread blocks waiting for the next message from the connection
- ❖ A crowd of clients is, by nature, concurrent
	- While our server is handling the next client, all other clients are stuck waiting for it  $\odot$

```
* HW4 addresses this, but don't worry -
most of multithreading already written!
```
## **Extra Exercise #1**

- ❖ Write a program that:
	- Creates a listening socket that accepts connections from clients
	- $\blacksquare$  Reads a line of text from the client
	- Parses the line of text as a DNS name
	- Does a DNS lookup on the name
	- Writes back to the client the list of IP addresses associated with the DNS name
	- Closes the connection to the client